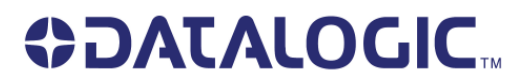

# **Empfehlung für den Aufbau der Gryphon M im Kassenbereich**

#### **1. Position**

Aufgrund des geringen Platzangebotes ist die vertikale Positionierung des Scanners zu empfehlen:

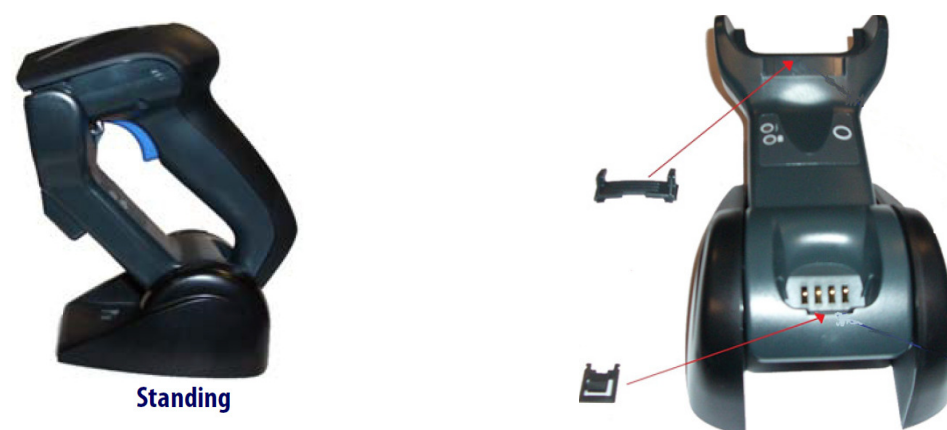

Es muss sichergestellt sein, dass die richtigen Clips verbaut werden. Unabhängig von der Positionierung sollen bitte diese Clips verbaut werden:

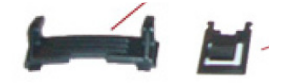

#### **2. Aufstellung**

Um sicherzustellen, dass die Übertragungsstation sicheren Halt hat und die Kabel den Ablauf im Kassenbereich nicht stören, ist beim Aufbau darauf zu achten, dass die Gummifüße aufgeklebt werden und die Kabelführung nach vorne verläuft:

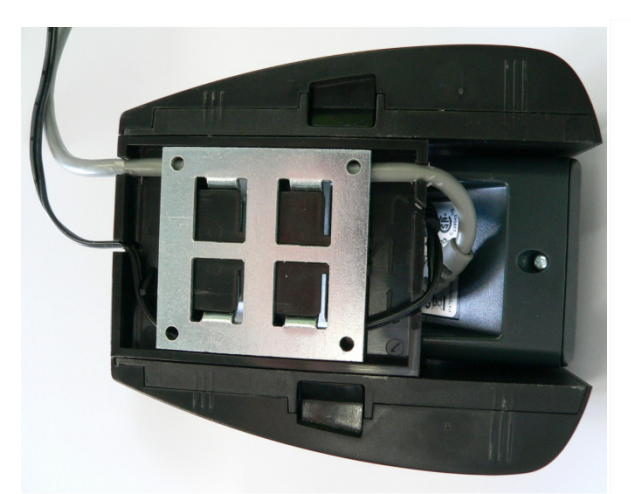

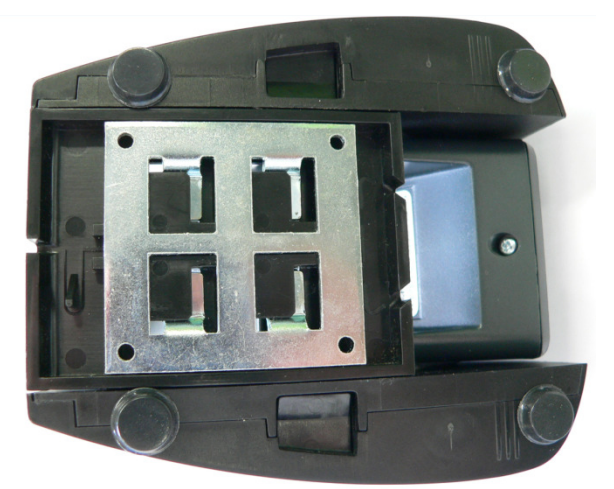

Kabelführung Gummifüße

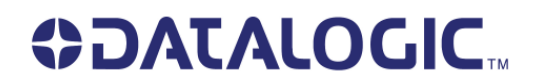

### **3. Verwendung eines Netzteils.**

Es ist zwingend notwendig ein 12V Netzteil an der Basis zu betreiben um eine schnelle Ladung garantieren zu können. (über USB + PowerUSB/OEMUSB (5V) dauert ein Ladung bis zu 22 Stunden)

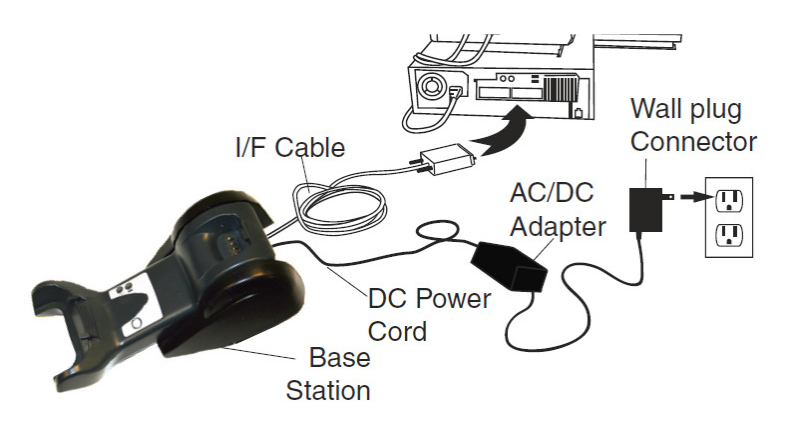

**Netzteil / Power Supply, 12VDC, PG12-10P55 (Bestellnummer 90ACC1883) Netzt Kabel / Power Cord, 2-Pin, EU (Bestellnummer 90ACC1885)** 

#### **4. Reinigen der Ladekontakte**

Sollten die Kontakte verschmutzt sein, müssen diese gereinigt werden.

Zum reinigen der Kontakte eignet sich am besten Isopropanol oder sonstige fettlösende säurefreie Kontaktreiniger und ein Wattestäbchen o.ä.

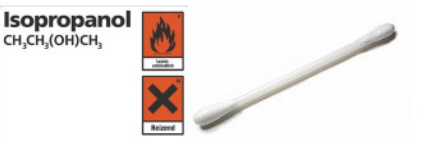

**Keinesfalls dürfen Schleifpapier oder ähnliche Mittel und Werkzeuge verwendet werden, die die Oberfläche der Kontakte angreifen. Dies sollte auch dem Personal im Markt mitgeteilt werden.** 

#### **5. Ladung der Scanner**

Die Ladung der Scanner sollte in den Pausen und über Nacht durchgeführt werden. Das Einlegen des Scanners nach jedem Kunden führt zum frühzeitigen Verschleiß der Kontakte. Das Kassenpersonal sollte darauf hingewiesen werden.

**Wenn der Handscanner zum Laden aufgelegt wird, muss festgestellt werden dass die Rote – Lade-LED an geht.** 

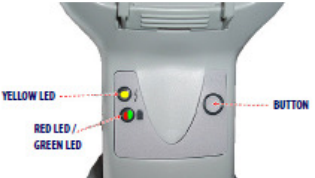

**Wenn der Akku voll ist, springt die Rote-Lade-LED auf Grün um!** 

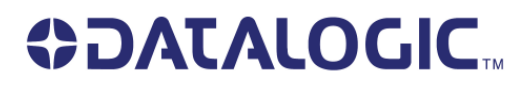

## **6. Programmierung**

Nach der Herstellung der Funkverbindung und Aktivierung der Schnittstelle bitte folgenden Code unten einlesen.

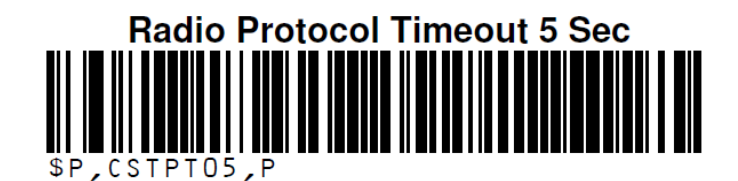